# CS 241 Data Organization using C *Binary and Bit Operators*

Instructor: **Joel Castellanos e-mail**: [joel@unm.edu](mailto:joel@unm.edu) **Web:** <http://cs.unm.edu/~joel/> **Office: Farris Engineering Center,** Room 2110

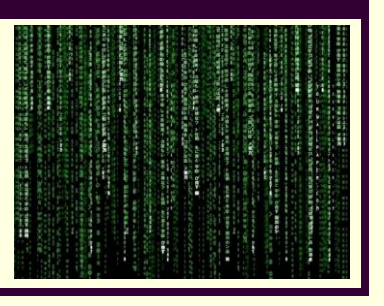

9/5/2019

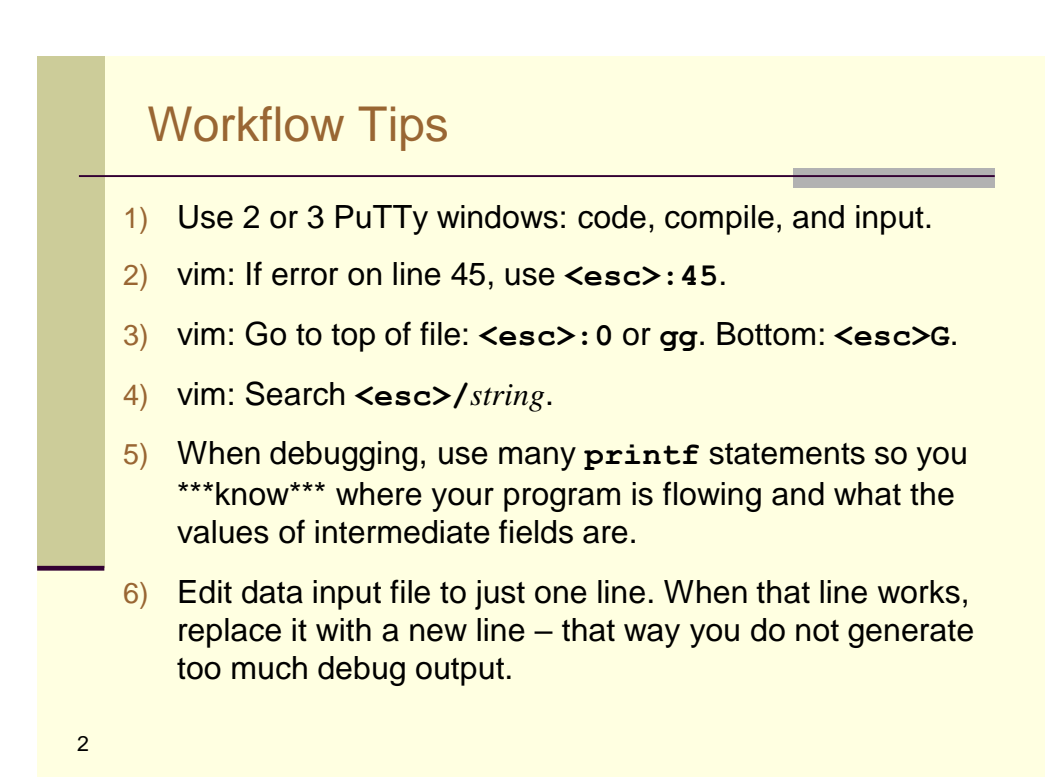

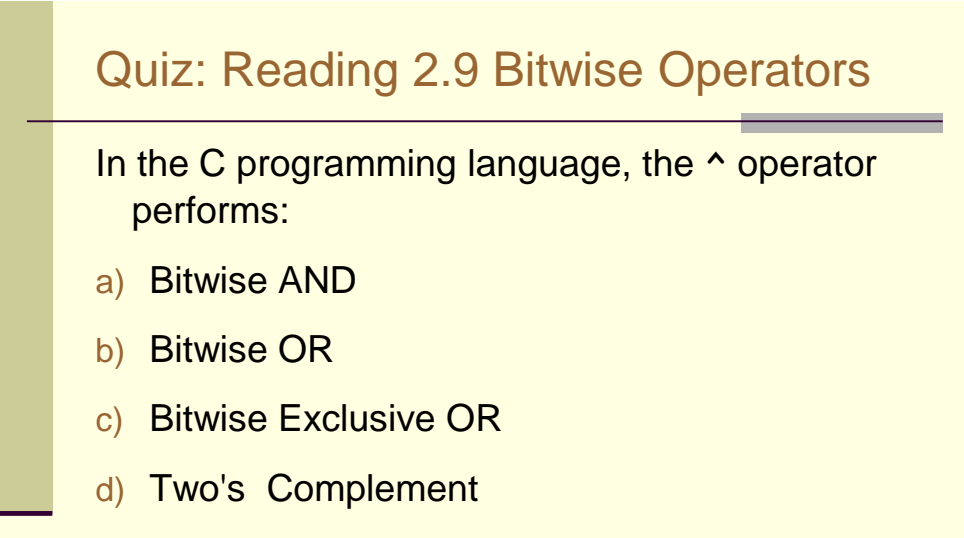

e) One's Complement

3

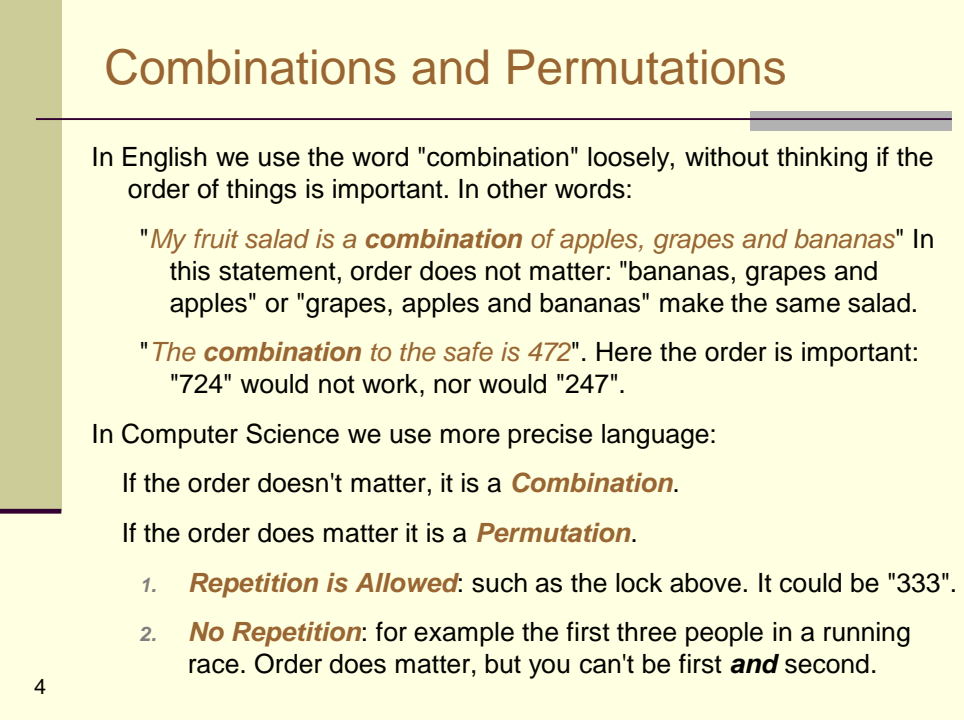

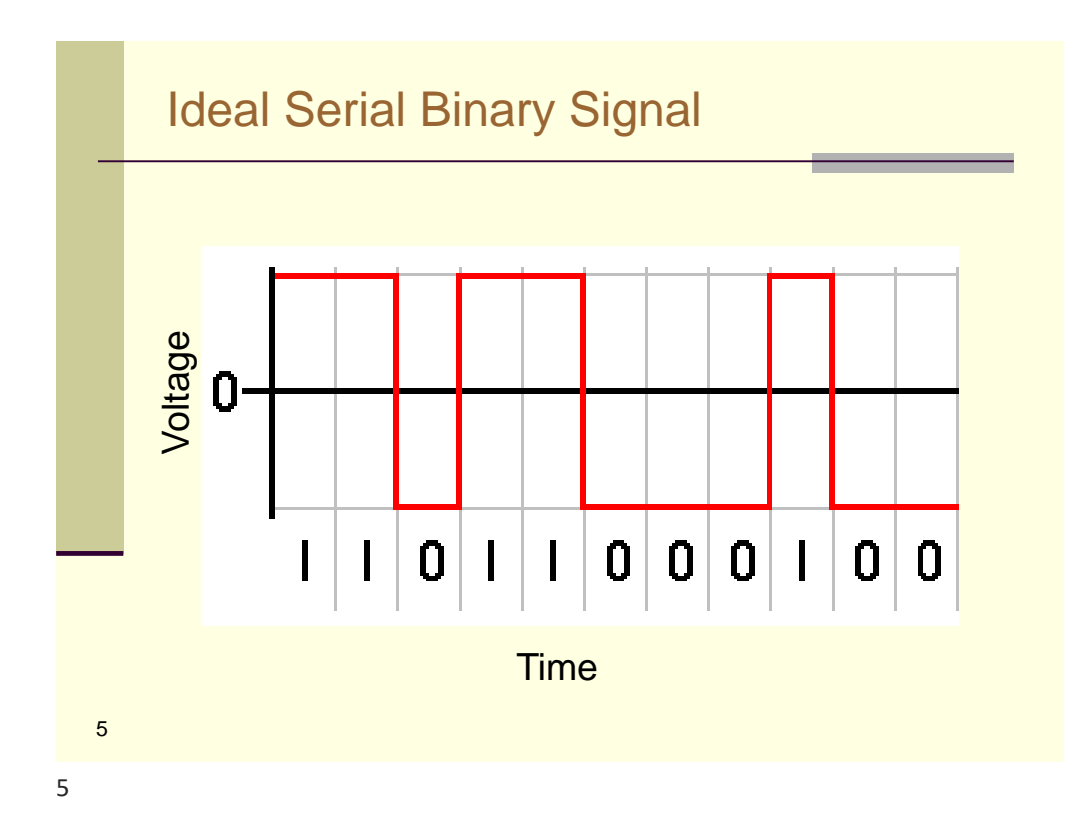

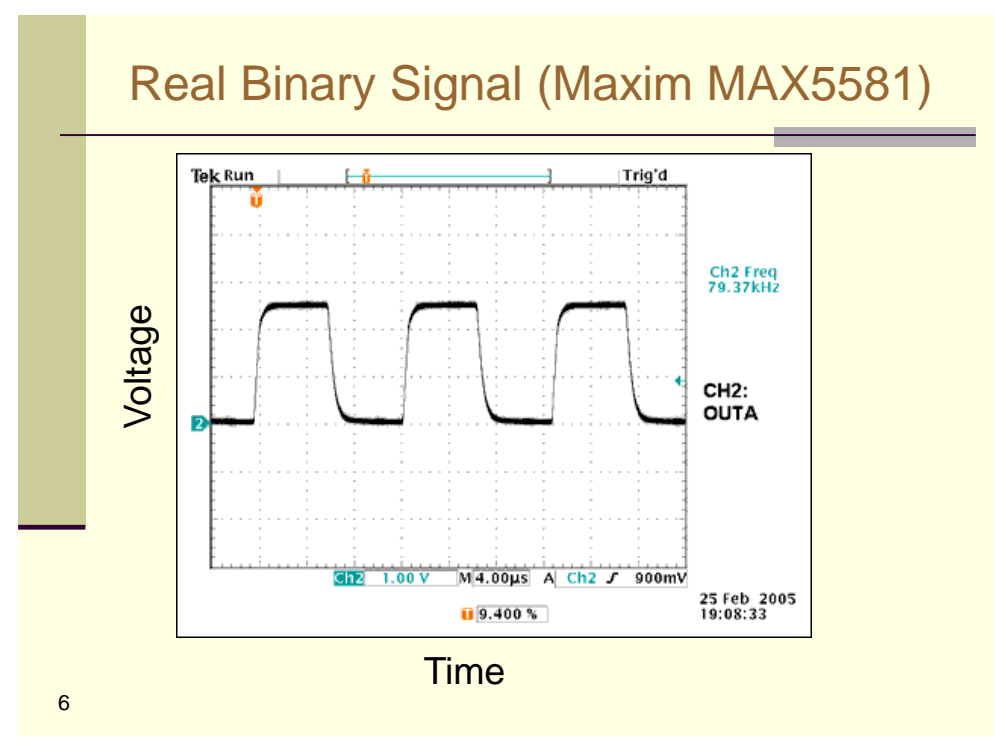

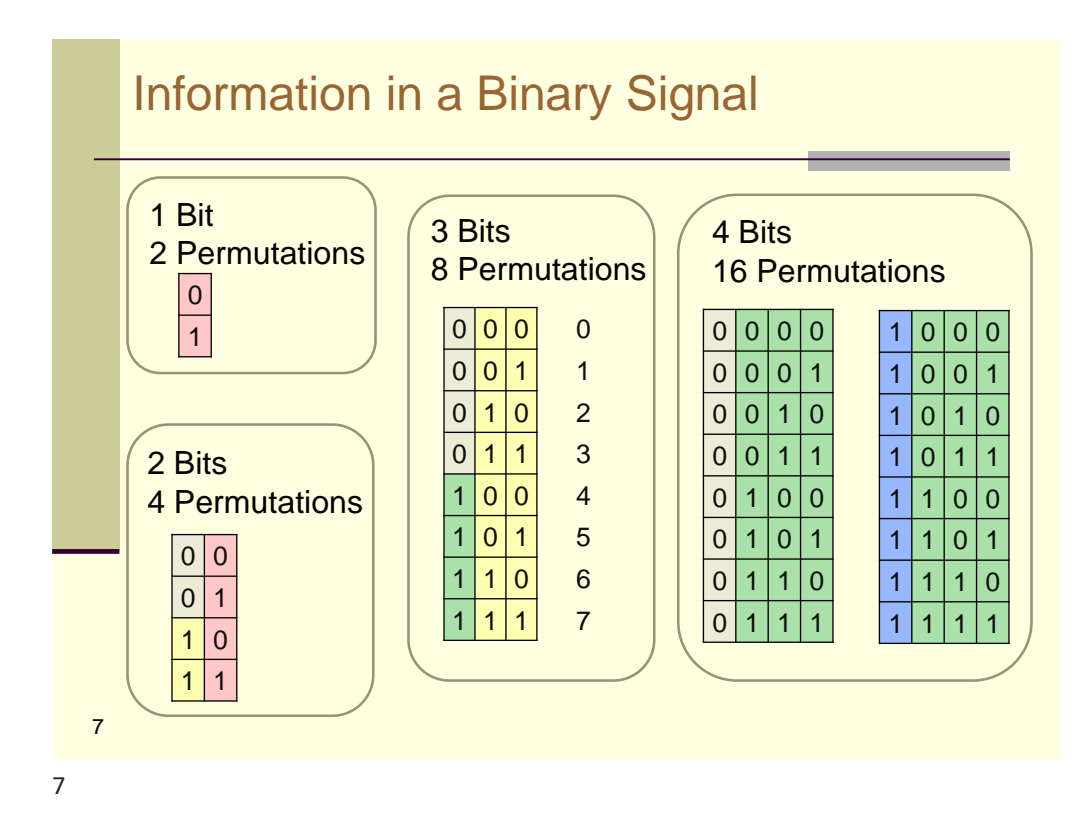

## Parallel Binary Signals: Flash Memory Chip

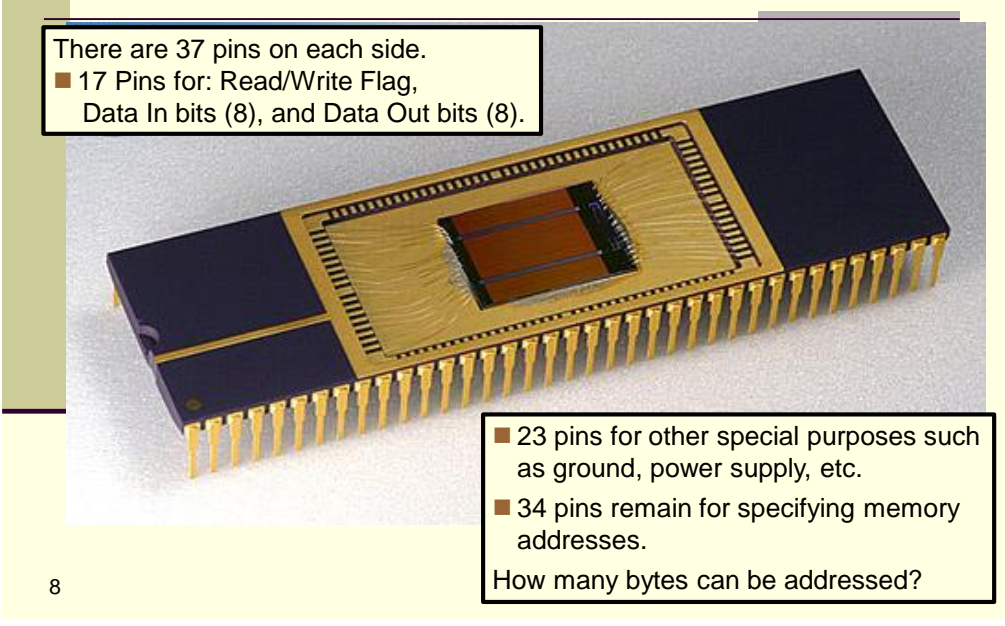

Numbers in Base Ten and Base Two

**Base 10**  $5307 = 5 \times 10^3 + 3 \times 10^2 + 0 \times 10^1 + 7 \times 10^0$  $= 5000 + 300 + 0 + 7$ 

**Base 2**   $1011 = 1 \times 2^3$ 

 $= 8$ 

$$
3 + 0x2^{2} + 1x2^{1} + 1x2^{0}
$$
  
+ 0 + 2 + 1

9

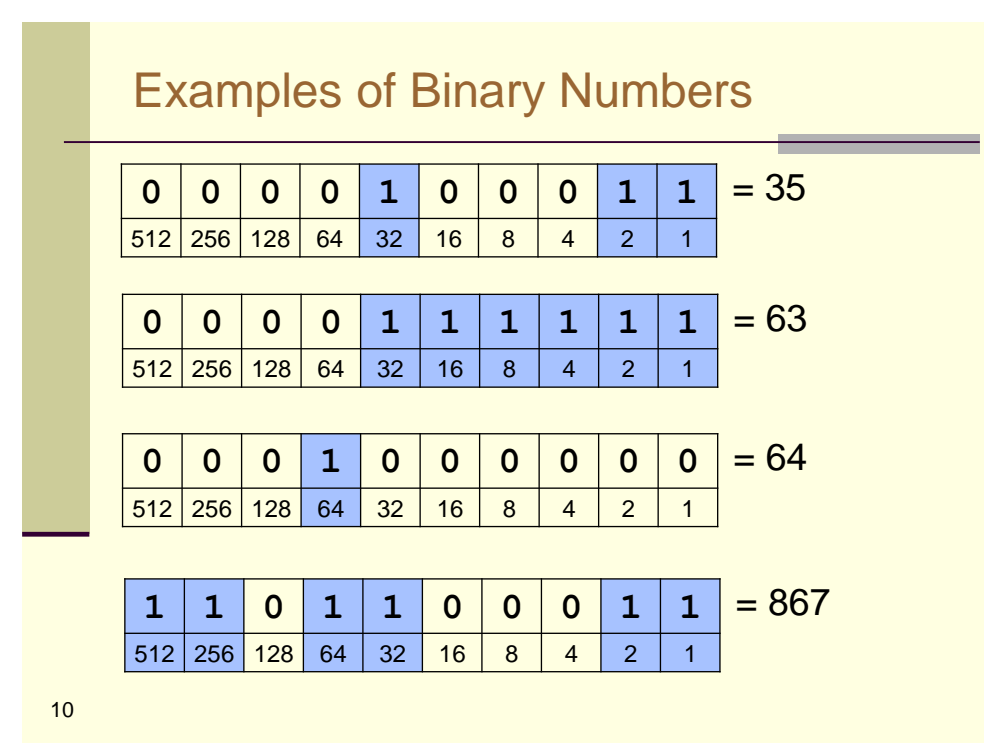

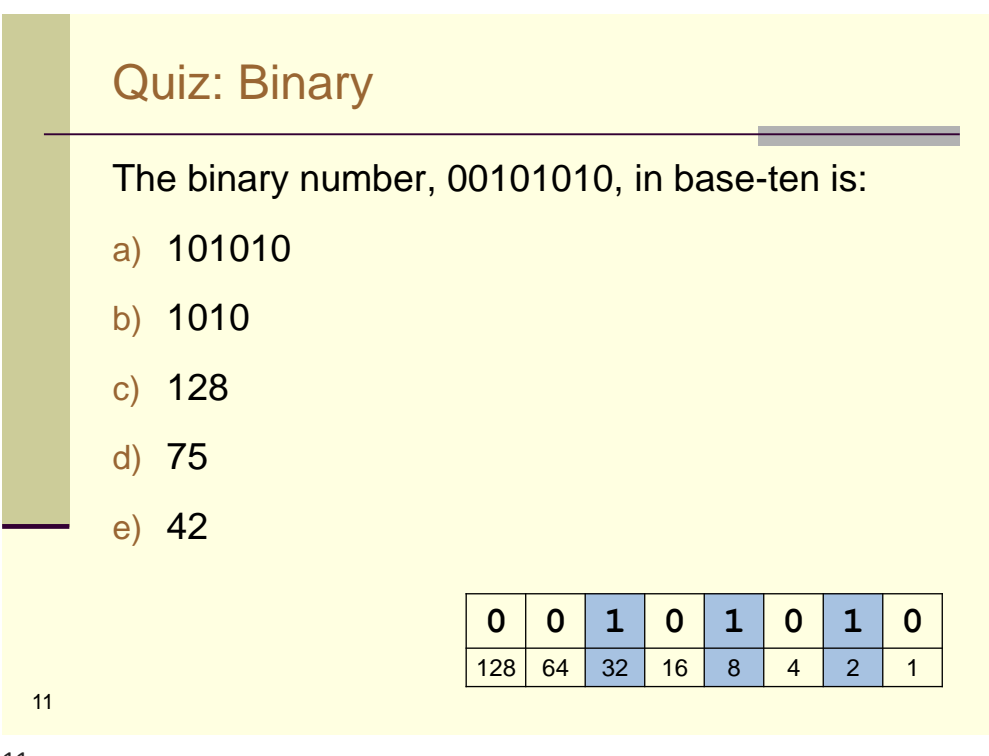

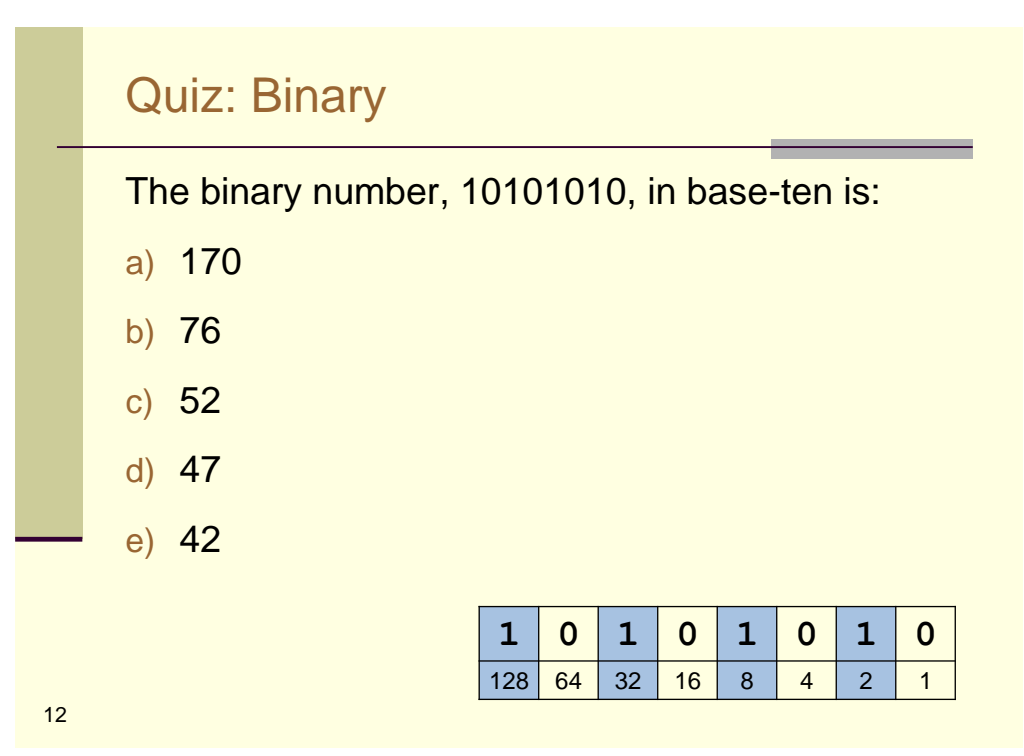

### Hexadecimal: Base-16

Hexadecimal (or hex) is a base-16 system that uses sixteen distinct symbols, most often the symbols 0–9 to represent values zero to nine, and A, B, C, D, E, F to represent values ten to fifteen.

**Base 16**

 $0x53AC = 5 \times 16^3 + 3 \times 16^2 + 10 \times 16^1 + 12 \times 16^0$  $= 5 \times 4096 + 3 \times 256 + 10 \times 16 + 12 \times 1$  $= 20,480 + 768 + 160 + 12$  $= 21,420$ 

13

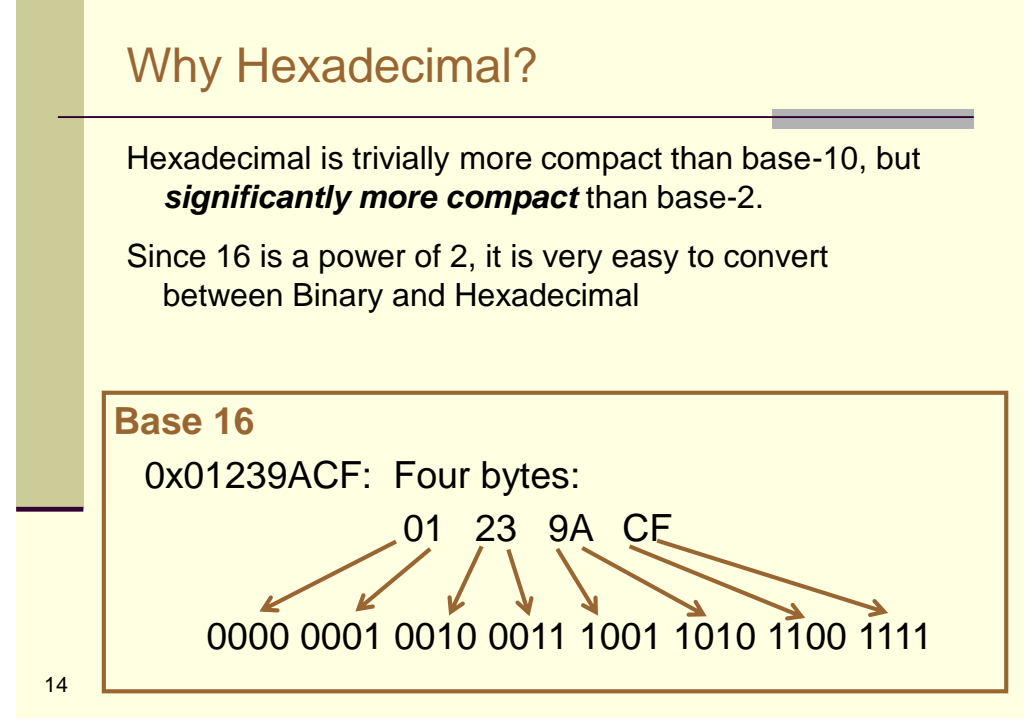

# Hexadecimal Literals

```
#include <stdio.h>
void main(void)
{ printf("%d\n", 0x1);
 printf("%d\n", 0x2);
  printf("%d\n", 0x3);
  printf("%d\n", 0x8);
  printf("%d\n", 0x9);
  printf("%d\n", 0xA);
  printf("%d\n", 0xB);
  printf("%d\n", 0xC);
  printf("%d\n", 0xD);
  printf("%d\n", 0xE);
  printf("%d\n", 0xF);
  printf("%d\n", 0x10);
  printf("%d\n", 0x11);
  printf("%d\n", 0x12);
}
                         1
                         2
                         3
                         8
                         9
                         10
                         11
                         12
                         13
                         14
                         15
                         16
                        17
                         18
```
15

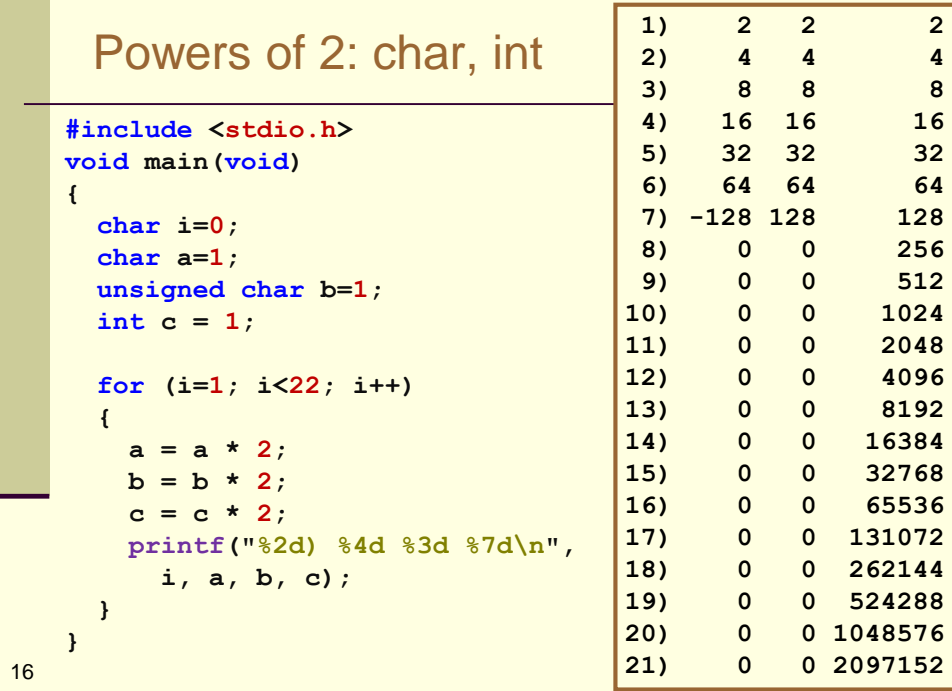

# Powers of 2: int, long

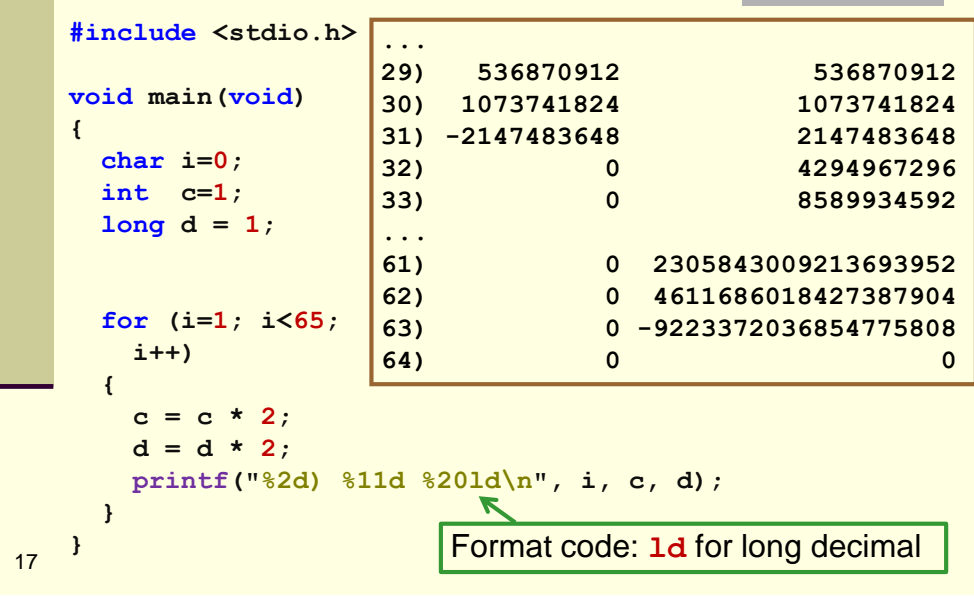

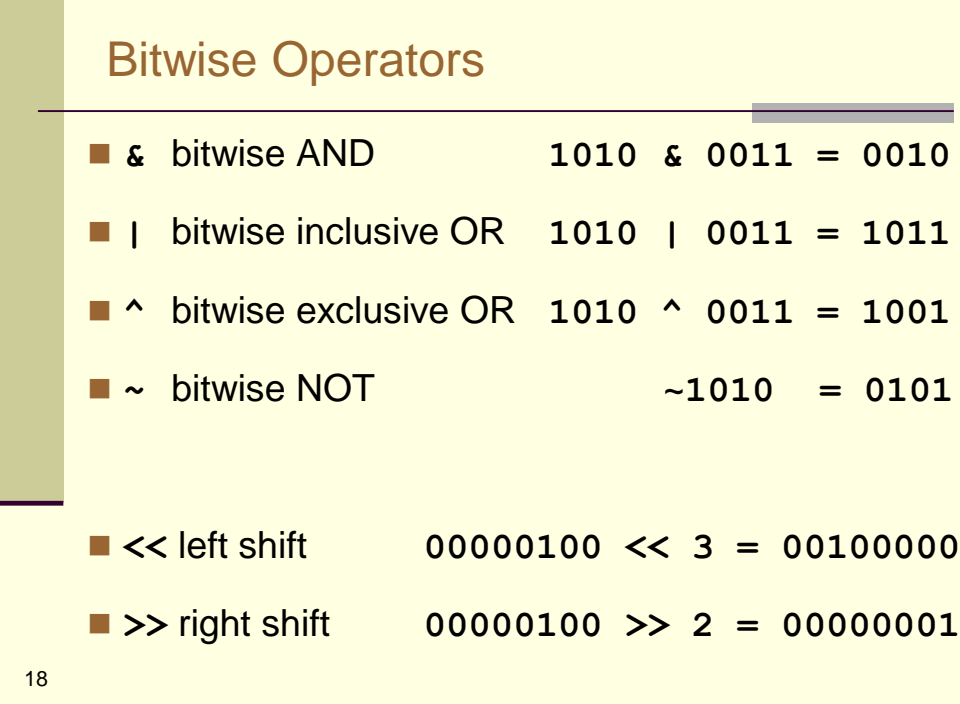

## Shift Operator Example

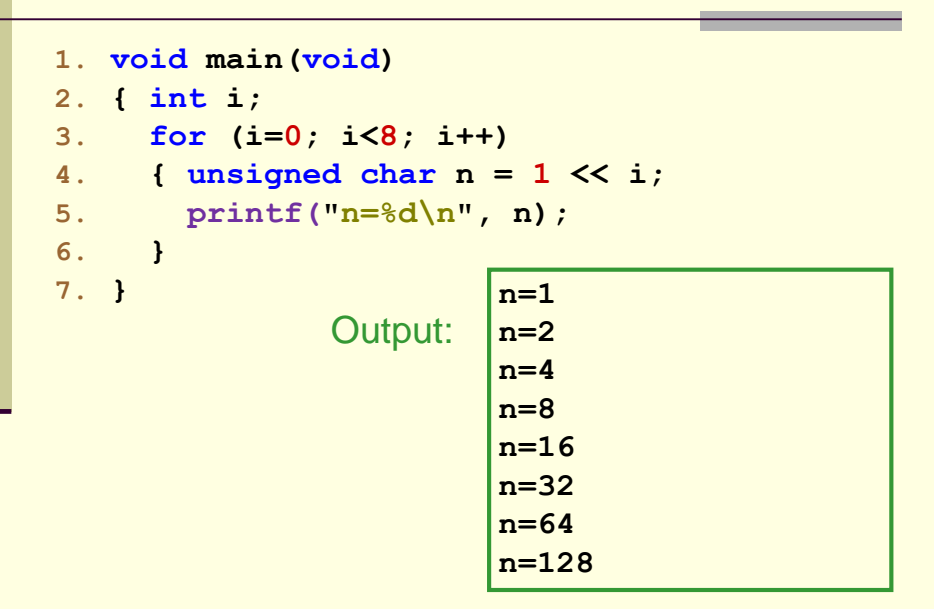

19

19

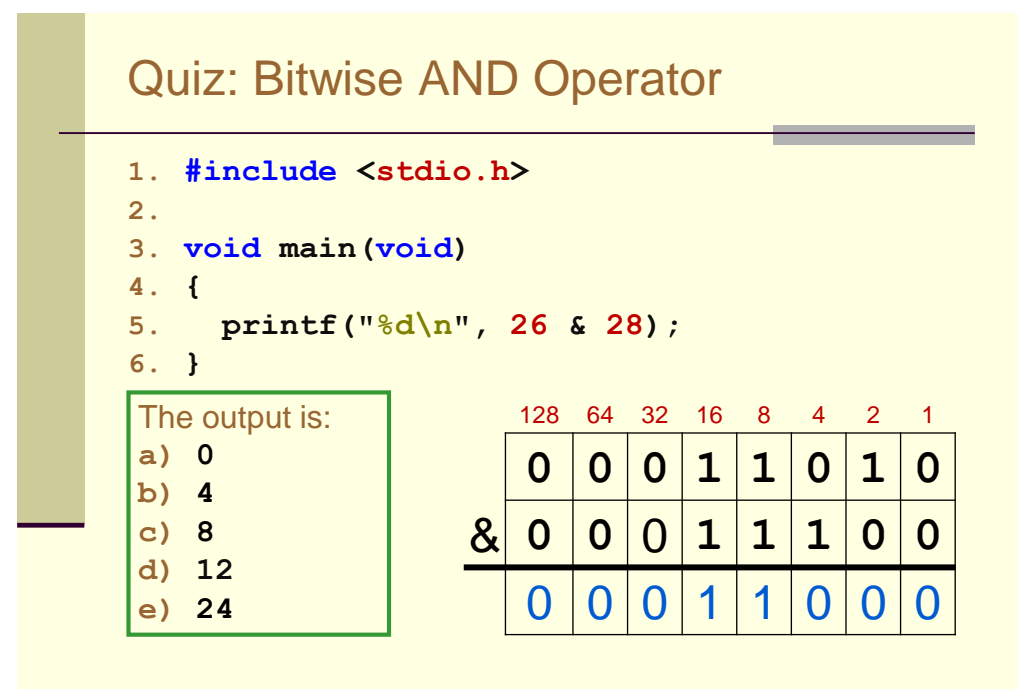

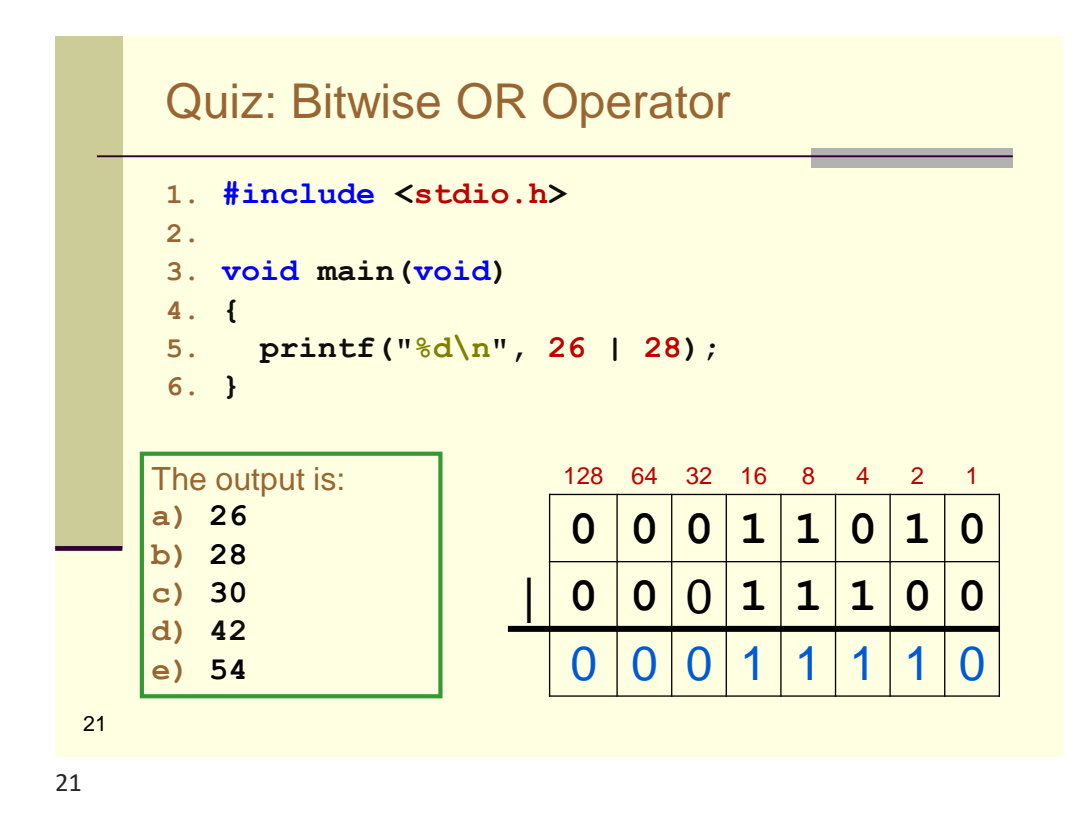

#### Convert 77 to an 8-bit Binary String  $2^7$  = 128 is > 77 put a '0' in the 128's place. **2 <sup>6</sup> = 64** is <= 77, put a '1' in the 64's place, AND, subtract 64: **77 - 64 = 13**. **2 <sup>5</sup> = 32** is > 13. Put a '0' in the 32's place. **2 <sup>4</sup> = 16** is > 13. Put a '0' in the 16's place.  $2^3$  = 8 is <= 13. Put a '1' in the 8's place  $\cdot$ AND subtract 8: **13 – 8 = 5**.  $2^2 = 4$  is  $\leq 5$ . Put a '1' in the 4's place-AND subtract 2: **5 – 4 = 1**. **2 <sup>1</sup> = 2** is > 1. Put a '0' in the 2's place **2 <sup>0</sup> = 1** is <=1. Put a '1' in the 1's place AND subtract 1: **1 – 1 = 0**. 22  $0 \mid 1$  $0 | 1 | 0$  $0 1 1 0 0$  $0 1 0 0 1$  $0 | 1 | 0 | 0 | 1 | 1$ 0 1 0 0 1 1 0 0 1 0 0 1 1 0 1

## Convert unsigned char to Binary Array

**01010011**

```
23
   #include <stdio.h>
   void main(void)
   { 
     char bits[9];
     bits[8] = '\0';
     unsigned char n=83;
     unsigned char powerOf2 = 128;
     int i;
     for (i=0; i<=7; i++)
     { if (n >= powerOf2)
        { bits[i] = '1';
         n = n-powerOf2;
       }
       else bits[i] = '0';
       powerOf2 /= 2;
     }
     printf("%s\n", bits);
  }
```
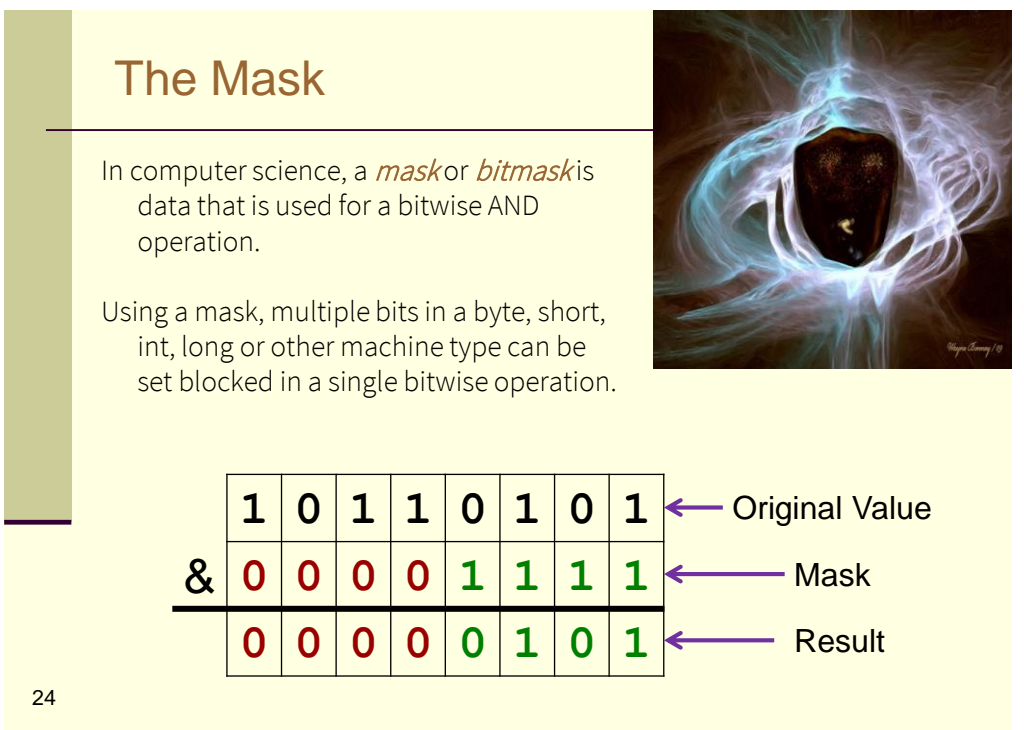

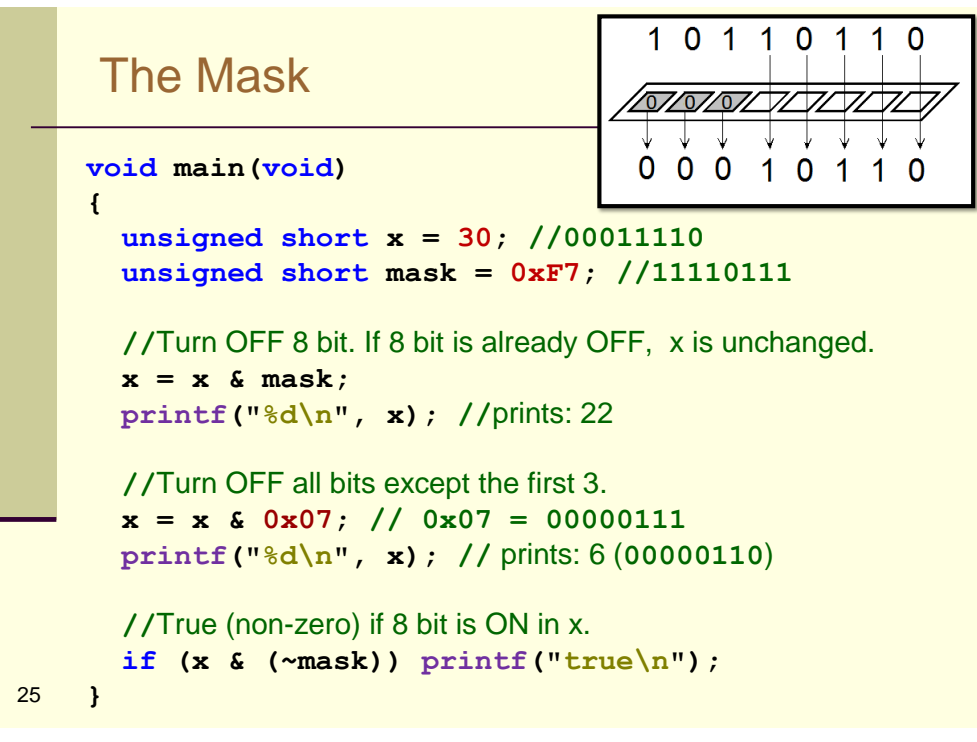

# Using the Mask: Binary Array

```
26
15.}
  1. #include <stdio.h>
  2. void main(void)
  3. { 
  4. char bits[9];
  5. bits[8] = '\0';
   6. unsigned char n = 83;
  7. unsigned char powerOf2 = 128;
  8. int i;
  9. for (i=0; i<=7; i++)
  10. { if (n & powerOf2) bits[i] = '1';
  11. else bits[i] = '0';
  12. powerOf2 = powerOf2 >> 1;
  13. }
  14. printf("%s\n", bits);
                                          00010001
                                      Output:
                            In the first method, whenever 
                            a power of 2 is found, it is 
                            subtracted from n.
                            This method never changes n.
```
# Addition: Base 10 and Binary

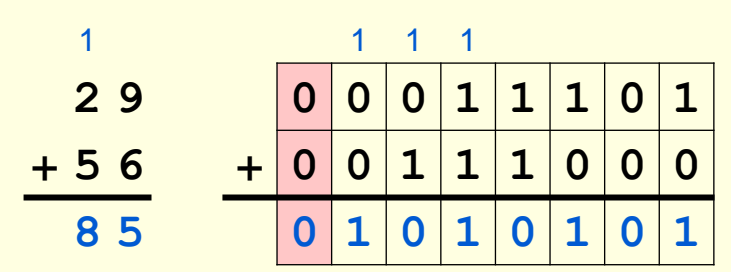

27

27

#### 28 **Overflow Addition #include <stdio.h> void main (void) { char i=0; char a = 123, b = 252;** unsigned char  $x = 123$ ,  $y = 252$ ; **for (i=1; i<=7; i++) { a++; b++; x++; y++; printf("%4d %4d %4d %4d\n", a, x, b, y); } } 124 124 -3 253 125 125 -2 254 126 126 -1 255 127 127 0 0 -128 128 1 1 -127 129 2 2 -126 130 3 3 0 1 1 1 1 1 1 1** + **0 0 0 0 0 0 0 1 1 0 0 0 0 0 0 0**

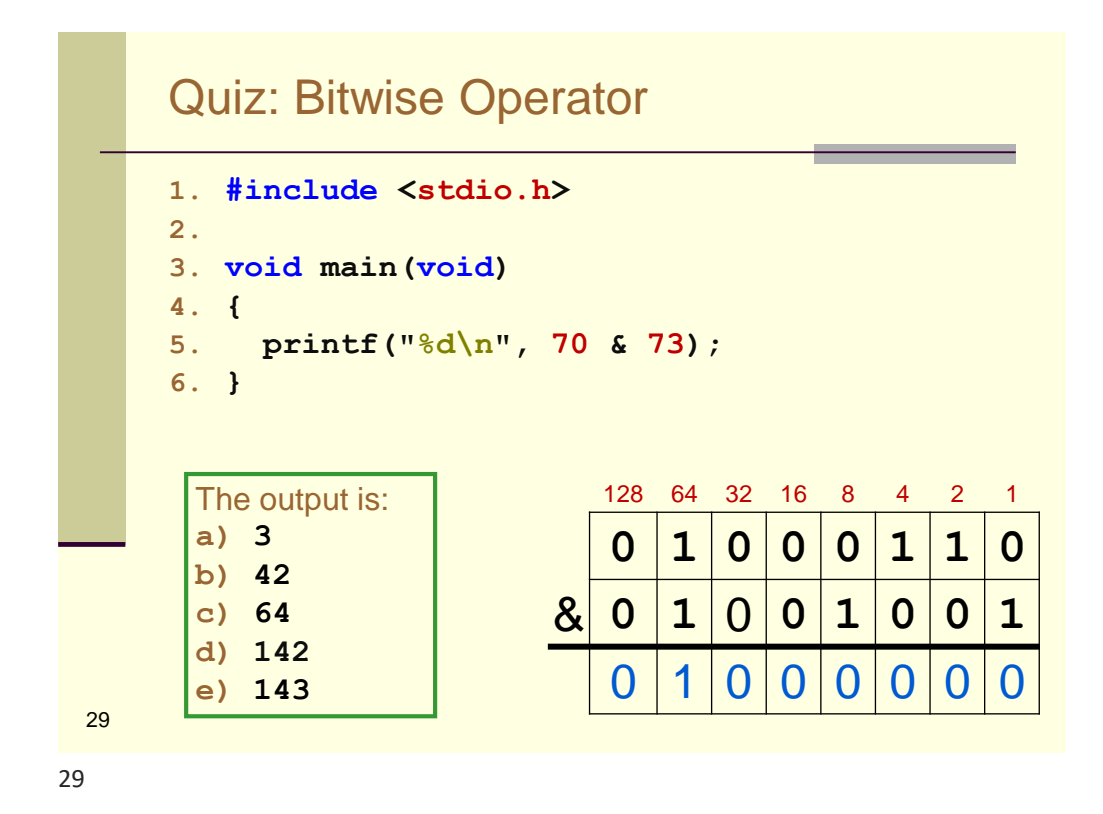

30 **15.}** Quiz: << and & **a) 00110101 b) 00100101 c) 00101101 d) 00100111 e) 00111101 1. #include <stdio.h> 2. void main(void) 3. { 4. char bits[9]; 5. bits[8] = '\0'; 6. unsigned char n=37; 7. unsigned char p = 128; 8. int i; 9. for (i=0; i<=7; i++) 10. { if (n & p) bits[i] = '1'; 11. else bits[i] = '0';** 12. **p** = **p** >> 1; **13. } 14. printf("%s\n", bits);**

## Quiz: << and &

```
1) void main(void)
2) { unsigned char a=37;
3) int i;
4)
5) for (i=7; i>=0; i--)
6) { unsigned char n = 1 << i;
7) if (!(a & n)) printf("%d, ", n);
8) }
9) printf("\n");
       a) 64, 32, 16, 4, 1,
       b) 64, 16, 8, 4, 2, 1,
       c) 64, 16, 8, 4, 1,
       d) 128, 64, 16, 8, 1,
       e) 128, 64, 16, 8, 2,
```
31

31

#### 32 Two's Complement **Two's Complement Decimal** 1111 1111 −1 1111 1110 −2 1111 1101 **-3** 1111 1100 **−4** 1111 1011 −5 1111 1010 **−6** 1111 1001 −7 **Ordinary Binary Decimal** 0000 0001 1 0000 0010 2 0000 0011 3 0000 0100 4 0000 0101 5 0000 0010 6 0000 0111 7 **5: 0 0 0 0 1 0 1** Flip Bits: **1 1 1 1 0 1 0** Add 1: **0 0 0 0 0 0 1 -5: 1 1 1 1 0 1 1** From ordinary binary: Flip the bits and Add 1.

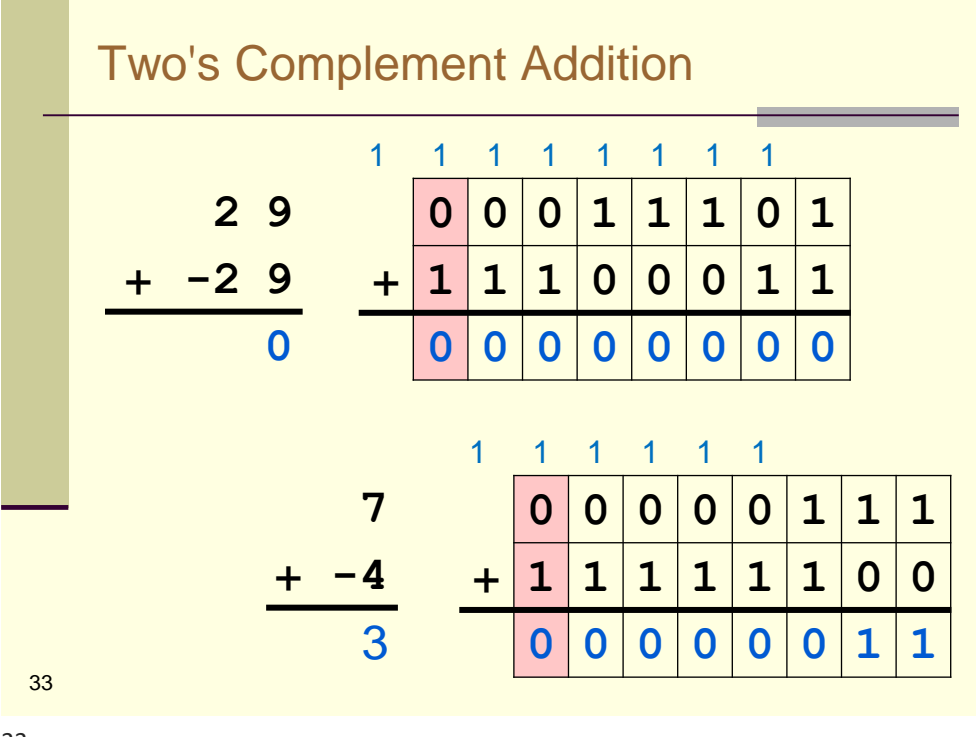

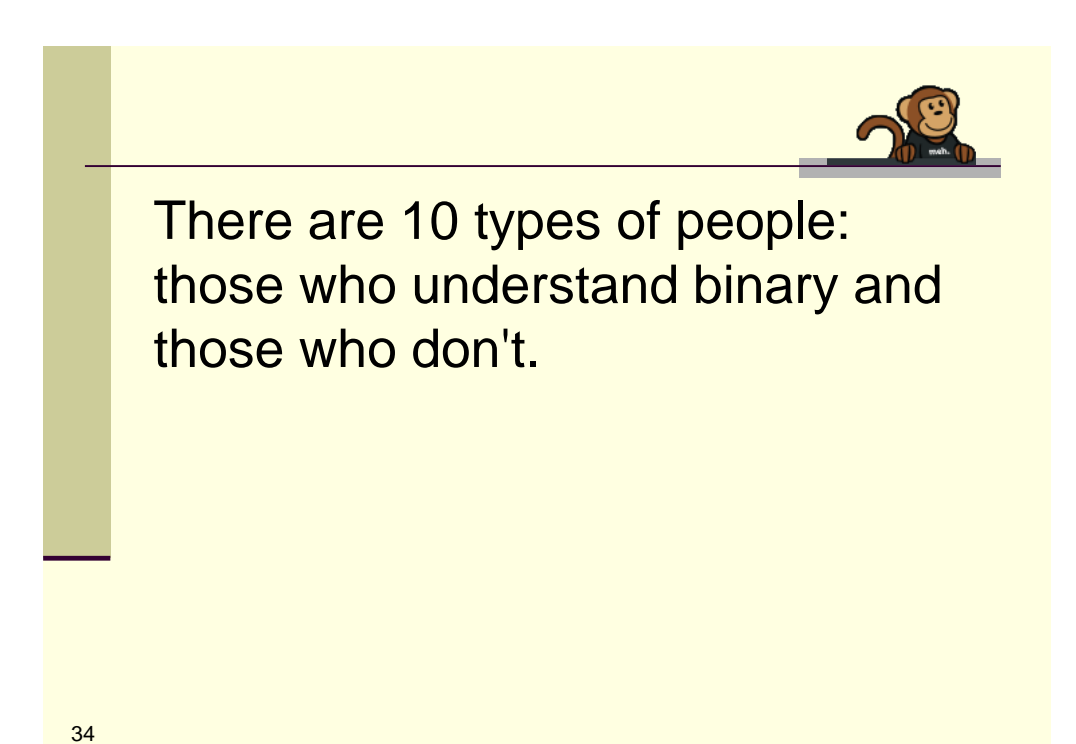